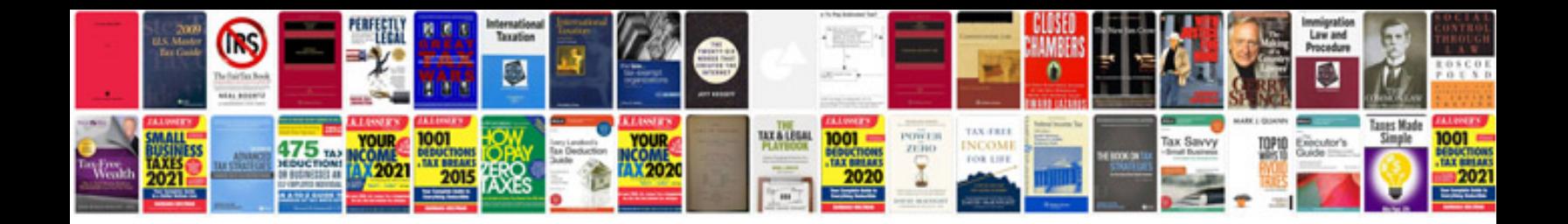

**Duet washer manual**

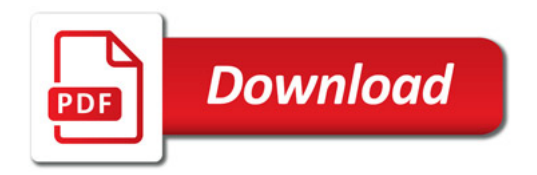

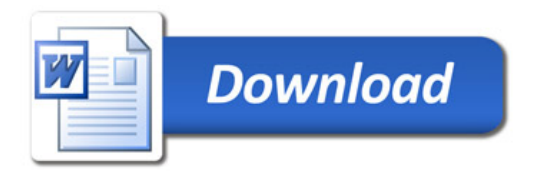